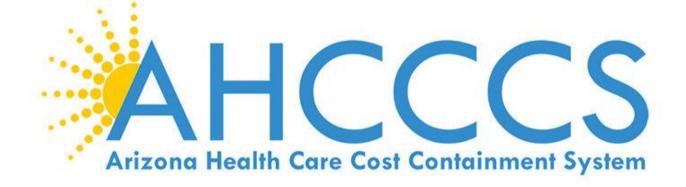

# **Introduction**

## Welcome!

The AHCCCS Reinsurance System Training Manual is designed to help facilitate your passage through the PMMIS\* Reinsurance System, via the Arizona Department of Administration (DOA) mainframe.

\* Prepaid Medical Management Information System

## **Objectives**

By the time you have completed this manual, you'll be able to do the following:

- Complete the PMMIS sign on process
- Effectively maneuver through the Reinsurance system
- Understand pend reasons and how to appropriately audit associated Reinsurance Cases and associated encounters

## **Overview**

In the following sections, you will be presented information set up in a standard format. The various screens you will be using will be displayed, along with detailed information about each screen.

## Sign on procedure

The screen below is the first screen that will appear when signing onto the PMMIS system, at this point you enter your application request sign on. (Please note that PMMIS has been switched to black and white for the sake of clarity, stock colors may be seen further below.)

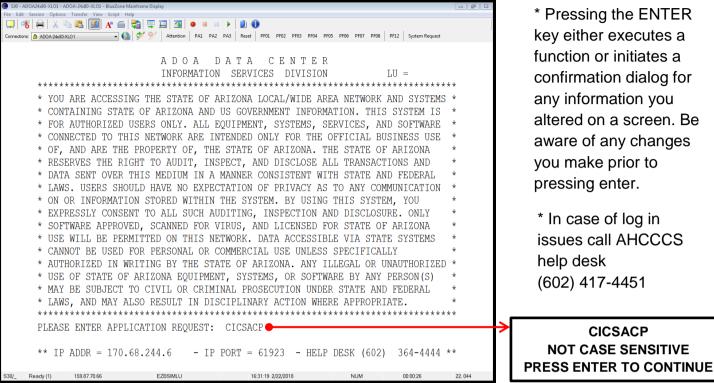

\* Pressing the ENTER key either executes a function or initiates a confirmation dialog for any information you altered on a screen. Be aware of any changes you make prior to pressing enter.

\* In case of log in issues call AHCCCS help desk (602) 417-4451

CICSACP NOT CASE SENSITIVE

## Next Step

Then you will enter your User ID and Password

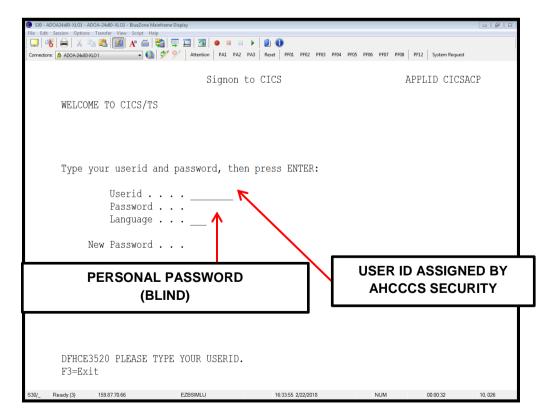

\* New PMMIS users will enter their AHCCCS Security Sign-on as their Password and follow system instructions

### **SIGN-ON (Continued)**

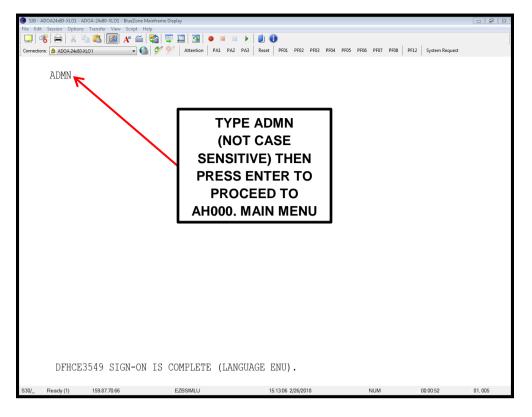

#### **EXTRA FORMAT**

The extra system is based on various menu lists. Each menu has its own list of screens that can be accessed regarding that menu title. Your security level will only allow you to access certain screens.

There are certain elements that are consistent across several screens. These elements are detailed below as well as further in this manual. (Please note that the background color as well as the color of various text fields will vary depending on your display settings, colors represented below are stock settings.)

| S30 - ADOA24x80-XLO1 - ADOA-24x80-XLO1 - BlueZone Mainframe Display |                                                   |                          |                                     |     |                                                 |
|---------------------------------------------------------------------|---------------------------------------------------|--------------------------|-------------------------------------|-----|-------------------------------------------------|
| File Edit Session Options Transfer View Script Help                 |                                                   |                          |                                     |     |                                                 |
| Connections: ADOA-24x80-XL01                                        | tention PA1 PA2 PA3 Reset PF01 PF02 PF03          | PF04 PF05 PF06 PF07 PF08 | PF12 System Request                 |     |                                                 |
| TR: RI105 ACT: I<br>NTR:CASE NUMBER:                                | RED<br>AHCCCS - REINSURANCE<br>RECASE MAINTENANCE | USER-ID:                 | 02/27/18<br>10:37:48<br>RI21L105    | BE  | E TEXT MAY NOT<br>ALTERED AND IS<br>FORMATIONAL |
| AHCCCS ID:<br>HEAL H PLAN:                                          | RECIPIENT:<br>PLAN NAME:                          |                          |                                     |     | -                                               |
| CASE TYPE:<br>CTRT YEAR:                                            | CASE DESC:<br>FFS (Y/N):                          | ••••                     | S DENOTE FIELDS                     |     |                                                 |
| WHITE TEXT MAY NOT E<br>TYPED OVER, IS MEANT                        | ТО                                                | •                        | OR FIELDS HIGHLI<br>Y BE TYPED OVER |     |                                                 |
| DRAW ATTENTION, AND<br>OFTEN SITUATIONAL                            | PMT PCT:                                          |                          |                                     |     | PF MEANS "PROGRAM<br>FUNCTION", THE             |
| TTL PAID:                                                           | TTL ALLOWED:<br>TTL PREM TAX: 11                  | 15.03                    |                                     |     | NUMBERS REPRESENT<br>THE FUNCTION KEYS ON       |
| CVG PKG(S):                                                         |                                                   |                          |                                     | , I | OUR KEYBOARD (F1, F2,                           |
| PF: 1=HLP 2=RTN 3=CLR 4=M                                           | SG 5=PRV 6=NXT 7=EXCP                             |                          | 11=CMT 12=ESC                       |     | ETC.), AND WHAT<br>FOLLOWS THE "="              |
| S30/_ Ready (1) 159.87.70.66 EZBS                                   | MLU 10:38:18 2/27/2018                            | NUM                      | 00:20:55 05.015                     | 1   | SYMBOL IS A SHORT                               |
|                                                                     |                                                   |                          |                                     | 1   | HAND DESCRIPTION OF                             |
|                                                                     |                                                   |                          |                                     |     | WHAT THAT KEY DOES                              |
|                                                                     |                                                   |                          |                                     |     | ON THIS SCREEN.                                 |

## **EXTRA FORMAT (CONTINUED)**

After logging into the system you will see the menu listed below.

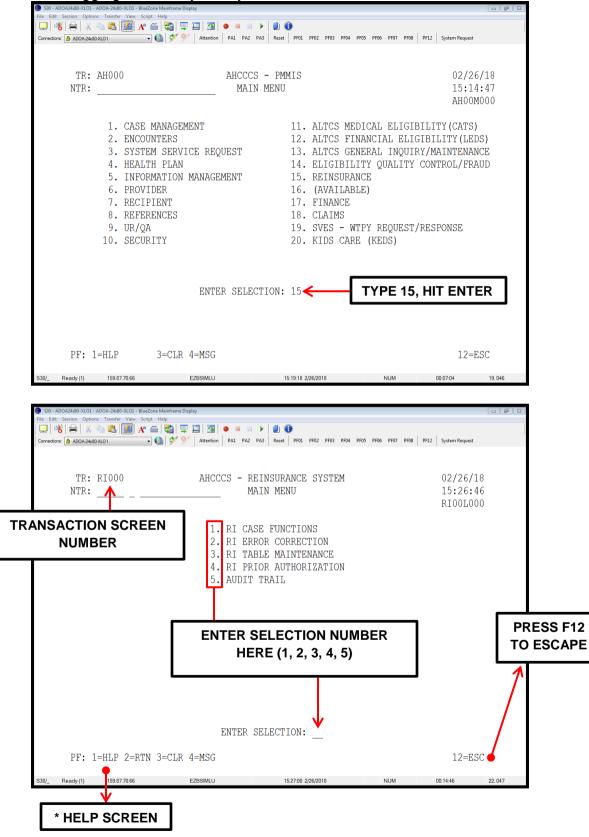

\* See the next page for details regarding the help screen.

#### HELP SCREEN

Below you can see an example help screen for RI105. The subjects will vary but the layout is consistent. See below for details.

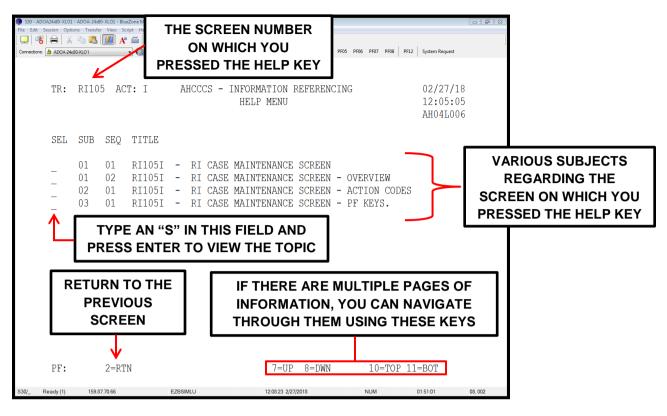

## **EXTRA FORMAT (CONTINUED)**

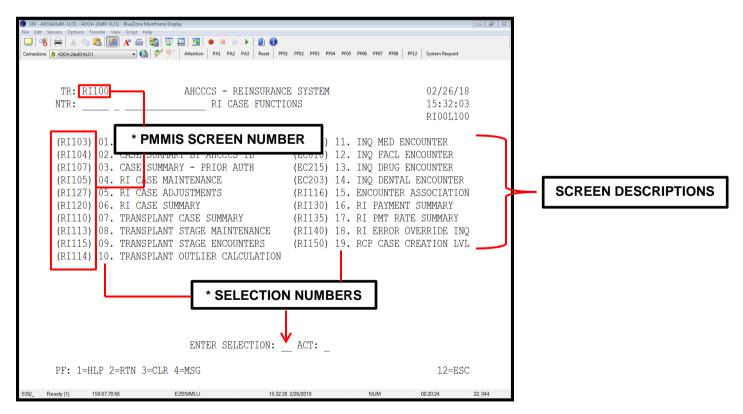

\* The screen number you're currently on is displayed next to "TR:" To go to a specific screen you can enter the screen number you want to go to next to the "NTR:" line or type the selection number next to the screen description in the "ENTER SELECTION" field.

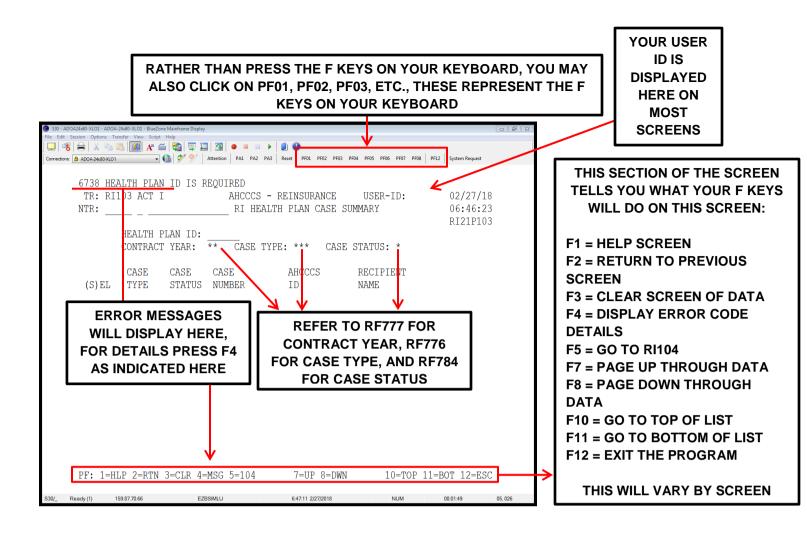

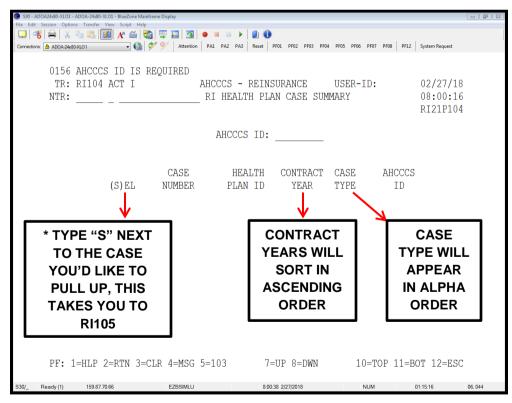

\* The "s" key consistently stands for "select" and is found on many screens. Please remember this for future reference.

MANUALLY TYPE IN THE CASE NUMBER HERE

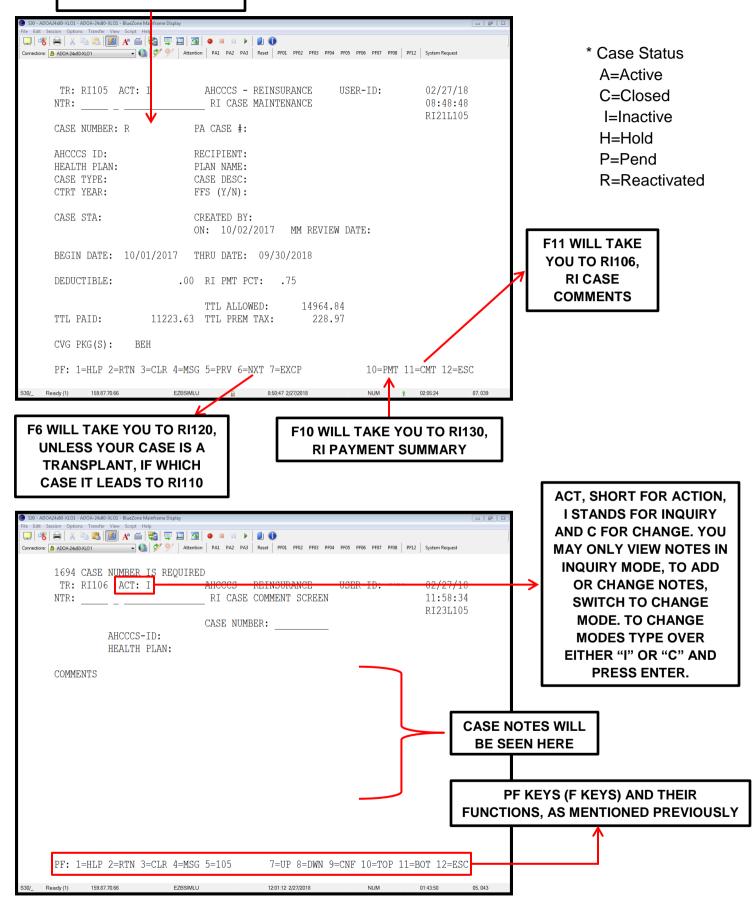

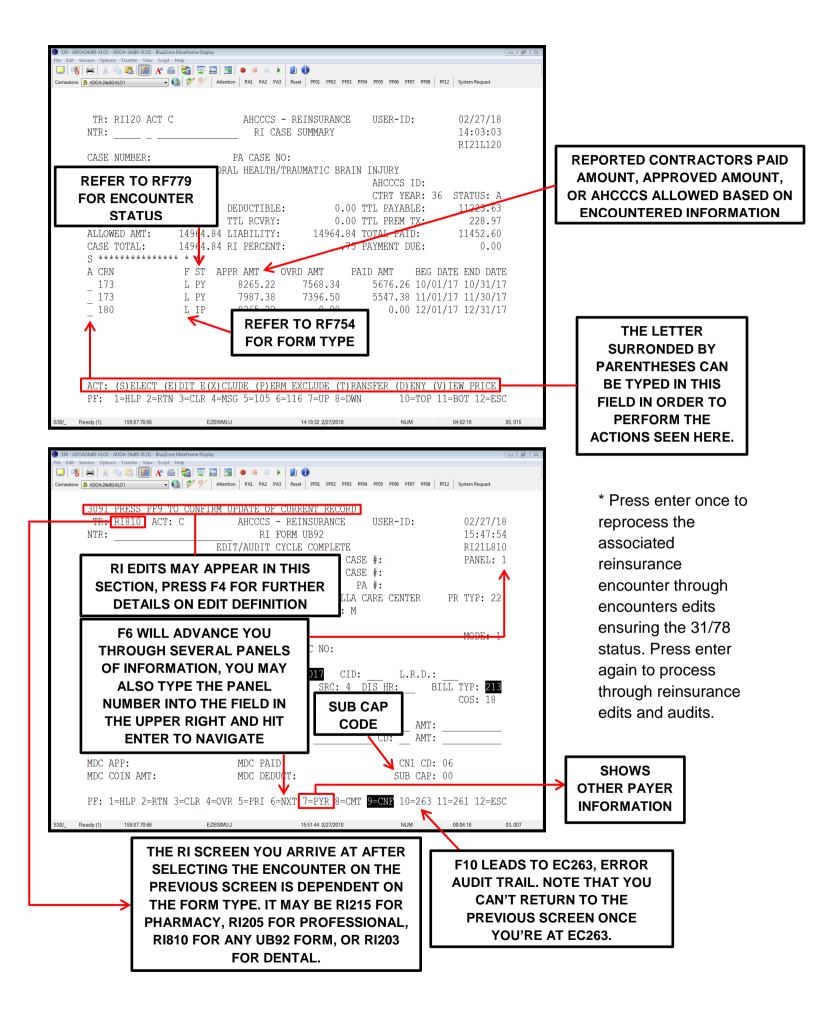

The error screen, for your viewing pleasure.

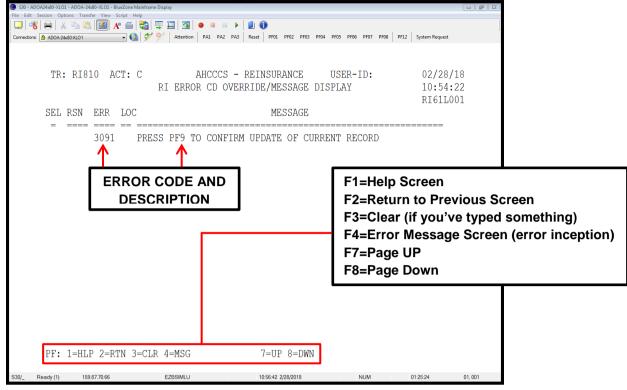

#### Transplant Screen

The following screen is seen when advancing from RI105 to a transplant case.

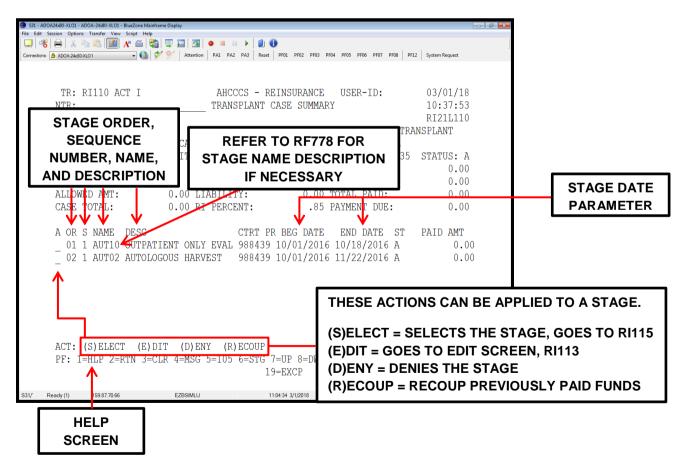

After selecting the (E)DIT option on RI110.

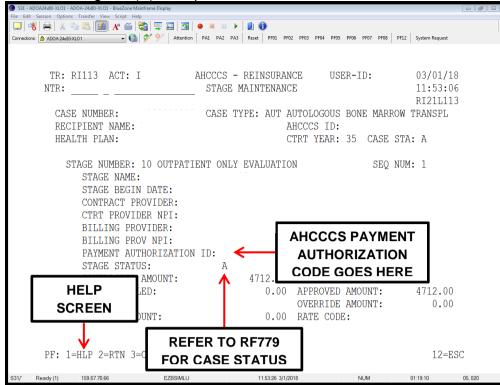

Outlier Calculation (After keying F6 on RI113)

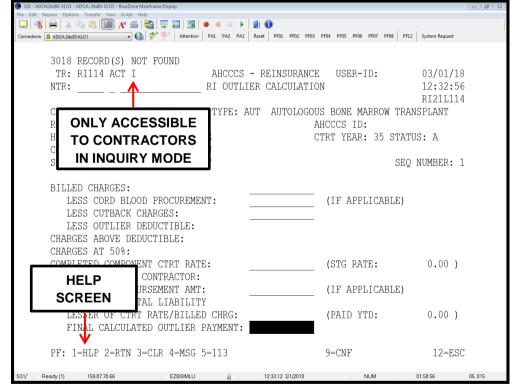

# After selecting a stage from RI110.

| TR: RI115 AC<br>NTR:                                   | CT: I        | AHCCCS - 1<br>TRANSPLANT                                                           |                                       | YOU CAN SO                                                                | RT ENCOUN               | TERS BY CLAIM TYPE             |
|--------------------------------------------------------|--------------|------------------------------------------------------------------------------------|---------------------------------------|---------------------------------------------------------------------------|-------------------------|--------------------------------|
| ASSOCIA<br>ENCOUNT<br>FORM TIPE:<br>RECIPIENT          | ERS (A, B, C | GOUS BONE MARROW '<br>TPATIENT ONLY EVA<br>, D, I, O, L) _ <                       | LUATION                               | A = PROFESSI<br>B = ALL UB TY<br>OUTPATIENT,<br>C = PHARMAC<br>D = DENTAL | PE CLAIMS               | (INPATIENT,<br>RSING FACILITY) |
| A CRN<br>17:<br>17:<br>17:<br>17:<br>17:<br>17:<br>17: | A<br>A<br>A  | TAT ASSOCIATED<br>PR 07/15/2017<br>PR 07/15/2017<br>PR 07/15/2017<br>PR 07/15/2017 | BILLE<br>88.0<br>25.0<br>47.0<br>75.0 | I = INPATIENT<br>O = OUTPATIE<br>L = SKILLED N                            |                         | CILITY                         |
| - 17:<br>- 17:<br>17:<br>- 17:<br>17:                  | A<br>A       | PR 07/15/2017<br>PR 07/15/2017<br>PR 07/15/2017<br>PR 07/15/2017                   | 250.00                                | .00                                                                       | 68.82<br>11.46<br>10.84 |                                |
|                                                        |              | M TYPE TOTAL:<br>ND TOTAL:                                                         | 2204.00<br>2204.00                    | 0.00                                                                      | 436.75<br>436.75        |                                |

# Reinsurance Payment Summary

|         | - ADOA24x80-XLO1 - ADOA-24x80-XLO1 - BlueZor | ne Mainframe Display            |                                  | - # X                             |
|---------|----------------------------------------------|---------------------------------|----------------------------------|-----------------------------------|
| File Ed | dit Session Options Transfer View Script     |                                 | a. 🗛                             |                                   |
| ] 🖵     | 🤻 🖶 🕺 🐴 🖏 🛃 🖌 🖷                              |                                 | 1                                |                                   |
| Connect | tions: 🚵 ADOA-24x80-XLO1 👻                   | 🔞 🐓 Ў 🗛 Attention 🛛 PA1 PA2 PA3 | Reset PF01 PF02 PF03 PF04 PF05 F | F06 PF07 PF08 PF12 System Request |
|         |                                              |                                 |                                  |                                   |
|         |                                              |                                 |                                  |                                   |
|         | TR: RI130 ACT I                              | AHCCCS -                        | REINSURANCE USER                 | R-ID: 03/01/18                    |
|         | NTR:                                         |                                 |                                  | 13:23:37                          |
|         | NIR:                                         | RI PAYME                        | INI SUMMARI                      |                                   |
|         |                                              |                                 |                                  | RI31L130                          |
|         | CASE NUMBER:                                 |                                 |                                  |                                   |
| 1_      | CACE TVDE. III                               | LIVER TRANSPLANT                |                                  |                                   |
| 11      | TYPE "S" TO                                  | 1                               | AHCO                             | CCS ID:                           |
|         | ITFE 5 IU                                    |                                 |                                  | YEAR: 35 STATUS: A                |
|         | SELECT AN                                    | DEDUCETDIE                      |                                  |                                   |
|         |                                              | DEDUCTIBLE:                     |                                  |                                   |
|         | INVOICE AND                                  | TTL RCVRY:                      | 0.00 TTL PH                      | REM TX: 3139.12                   |
|         | GO TO RI135                                  | 37958.73 LIABILITY:             | 237958.73 TOTAL                  | PAID: 157017.79                   |
|         | 00 10 KH33                                   | 37958.73 RI PERCENT:            | .85 PAYMEN                       | T DUE: 48386.25                   |
|         |                                              |                                 |                                  |                                   |
|         | INVOICE                                      | CHECK                           | PATD                             | PREMIUM CHECK                     |
|         | <b>V</b>                                     |                                 |                                  |                                   |
|         | (S) NUMBER                                   | NUMBER                          | AMOUNT                           | TAX PAID DATE                     |
|         | AC                                           | 2                               | 153878.67                        | 3139.12 2                         |
| 1       |                                              | 7                               |                                  |                                   |
|         | HELP                                         |                                 | 7                                |                                   |
|         |                                              | RETURN                          |                                  |                                   |
|         | SCREEN                                       |                                 |                                  |                                   |
|         |                                              | <b>TO RI105</b>                 |                                  |                                   |
|         |                                              |                                 | 4                                |                                   |
|         |                                              |                                 |                                  |                                   |
|         | V                                            | V                               |                                  |                                   |
|         | PF: 1=HLP 2=RTN                              | 3=CLR 4=MSG 5=105               | 7=UP 8=DWN                       | 10=TOP 11=BOT 12=ESC              |
|         |                                              |                                 |                                  |                                   |
| S31/    | Ready (1) 159.87.70.66                       | EZBSIMLU                        | 13:23:44 3/1/2018                | NUM 02:49:28 05.015               |
|         |                                              |                                 |                                  |                                   |

#### Reinsurance Payment Rate Detail

| -         | ADOA24x80-XLO1 - ADOA-24x80-XLO1 - Blue | 1.4                            |                        |                            |                    |        |
|-----------|-----------------------------------------|--------------------------------|------------------------|----------------------------|--------------------|--------|
| File Edit | t Session Options Transfer View Scri    |                                |                        |                            |                    |        |
|           | 🐮 🖶 🕺 🐁 🖳 🗾 🗚                           |                                |                        | -                          |                    |        |
| Connectio | ons: 🏦 ADOA-24x80-XLO1                  | 🛛 🎲 💇 🛛 Attention 🛛 PA1 PA2 PA | 3 Reset PF01 PF02 PF03 | PF04 PF05 PF06 PF07 PF08 P | F12 System Request |        |
|           |                                         |                                |                        |                            |                    |        |
|           |                                         |                                |                        |                            |                    |        |
|           | TR: RI135 ACT                           | I AHCCCS                       | - REINSURANCE          | USER-ID:                   | 03/01/18           |        |
|           | NTR:                                    | RI PM1                         | F RATE DETAIL          |                            | 13:43:40           |        |
|           |                                         |                                |                        |                            | RI31L135           |        |
|           | CASE NUMBER:                            | INV NUN                        | BER: AC                |                            |                    |        |
|           | CASE TYPE:                              |                                |                        |                            |                    |        |
|           | RECIPIENT:                              |                                |                        | AHCCCS ID:                 |                    |        |
|           | HEALTH PLAN:                            |                                |                        | CTRT YEAR: 35              | STATUS. A          |        |
|           |                                         |                                | G: 0.00                | TTL PAYABLE:               | 202264.92          |        |
|           |                                         | TTL RCVRY:                     |                        | TTL PREM TX:               |                    |        |
|           |                                         |                                |                        |                            |                    |        |
|           |                                         | 237958.73 LIABILITY:           |                        |                            | 157017.79          |        |
|           | CASE TOTAL:                             | 237958.73 RI PERCENT           | .85                    | PAYMENT DUE:               | 48386.25           |        |
|           | INVOICE                                 | RATE PAID                      | PREMIUM                | RATE                       | CNTY CTRT          |        |
|           | NUMBER                                  | CODE AMOUNT                    | TAX PAID               | TOTAL                      | CODE TYPE          |        |
|           | AC                                      | 3918 153878.67                 | 3139.12                | 157017.79                  | 15 A               |        |
|           |                                         |                                |                        |                            |                    |        |
|           | HELP                                    |                                |                        |                            |                    |        |
|           |                                         |                                |                        |                            |                    |        |
|           | SCREEN                                  |                                |                        |                            |                    |        |
|           |                                         |                                |                        |                            |                    |        |
|           |                                         |                                |                        |                            |                    |        |
|           |                                         |                                |                        |                            |                    |        |
|           | . 1 ULD 0 DE                            | I D GID A MOG E DDT            |                        | 10 000 11                  | DOM 10 DOG         |        |
|           | RE: T=HT5 5=KLU                         | N 3=CLR 4=MSG 5=PRI            | /=UP 8=DWN             | 10=TOP 11                  | =BOT 12=ESC        |        |
| S31/      | Ready (1) 159.87.70.66                  | EZBSIMLU                       | 13:43:49 3/1/2018      | NUM                        | 03:09:33           | 05,015 |

#### **RI Audit Summary RI270**

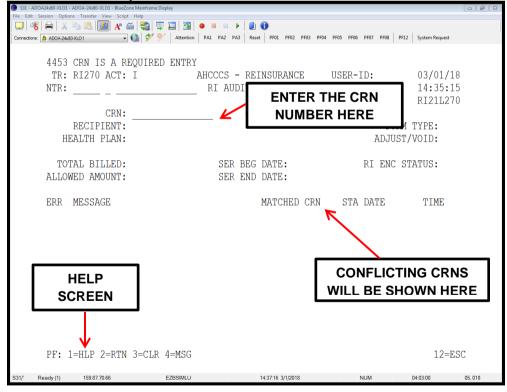

## Recoupment Details

| 🌒 S31 - ADOA24x80-XLO1 - ADOA-24x80-XLO1 - BlueZone Mainframe Display                                     |                       |
|----------------------------------------------------------------------------------------------------|-----------------------|
| File Edit Session Options Transfer View Script Help                                                       |                       |
|                                                                                                    |                       |
| Connections: 🚵 ADOA-24x80-XLO1 🚽 🔞 Ў Ў Attention PA1 PA2 PA3 Reset PF01 PF02 PF03 PF04 PF05 PF06 PF07 PF0 | 8 PF12 System Request |
|                                                                                                    |                       |
|                                                                                                    |                       |
| TR: RI127 ACT I AHCCCS - REINSURANCE USER-ID:                                                             | 02/01/10              |
| NTR: RI CASE AUDIT ADJUSTMENTS                                                                            | THIS SCREEN           |
|                                                                                                    |                       |
| CASE NU                                                                                                   | IDENTIFIES            |
|                                                                                                    | WHEN THERE            |
|                                                                                                    | WAS AN                |
| RECIPIE AMOUNT WILL BE SHOWN HERE AHCCCS ID:                                                              |                       |
| HEALTH CTRT YEAK:                                                                                         | ADJUSTMENT            |
| DEDUCTIBLE: 0.00 TTL PAYABLE:                                                                             | TO AN RI CASE         |
| TTL RCVRY: 0.00 TTL PREM TX:                                                                              |                       |
| ALLOWED AMT: 237958.73 LIABILITY: 237958.73 TOTAL PAID:                                                   | FROM AN AUDIT         |
| CASE TOTAL: 237958.73 RI PERCENT:                                                                         | REVIEW                |
| CASE IDIAL: 23/938.73 RI PERCENI: .83 PAIMENI DUE:                                                        |                       |
| ♥ ◀                                                                                                    |                       |
| ADJUSTMENT SEQ ADJUSTMENT                                                                                 |                       |
| TYP DESCRIPTION NUM AMOUNT                                                                                |                       |
|                                                                                                    |                       |
|                                                                                                    |                       |
|                                                                                                    |                       |
|                                                                                                    |                       |
|                                                                                                    |                       |
|                                                                                                    |                       |
|                                                                                                    |                       |
|                                                                                                    |                       |
|                                                                                                    |                       |
| PF: 1=HLP 2=RTN 3=CLR 4=MSG 5=CAS 7=UP 8=DWN 9=CNF 10=TOP                                                 | 11=BOT 12=FSC         |
| 11. I HE 2 KIN 5 CEK 4 H56 5-CR5 7-01 0-DWN 5-CNI 10-101                                                  | 11-001 12-000         |
| S31/ Ready (1) 159.87.70.66 EZBSIMLU 14-54-54 3/1/2018 NUM                                                | 04:20:38 05. 015      |
|                                                                                                    | 01.20.00 00,010       |

# RI Override Summary

| File Edit Section Options Transfer View Script Help         Image: Section Options Transfer View Script Help         Image: Section Optio |    |
|----------------------------------------------------------------------------------------------------|----|
| Connection: ADDA-224803.001 Connection: AddA-224803.001 Attention PAL PA2 PA3 Reset PF01 PF03 PF04 PF05 PF06 PF07 PF08 PF12 System Request TR: RI140 ACT I AHCCCS - REINSURANCE USER-ID: 03/01/18 NTR: RI OVERRIDE SUMMARY 15:20:23 RI31L140 CASE NUMBER:                                                                                                    |    |
| TR: RI140 ACT I AHCCCS - REINSURANCE USER-ID: 03/01/18 NTR: RI OVERRIDE SUMMARY 15:20:23 RI31L140 CASE NUMBER:                                                                                                    |    |
| NTR: RI OVERRIDE SUMMARY 15:20:23<br>RI31L140<br>CASE NUMBER:                                                                                                    |    |
| NTR: RI OVERRIDE SUMMARY 15:20:23<br>RI31L140<br>CASE NUMBER:                                                                                                    |    |
| NTR: RI OVERRIDE SUMMARY 15:20:23<br>RI31L140<br>CASE NUMBER:                                                                                                    |    |
| CASE NUMBER:                                                                                                    |    |
| CASE NUMBER:                                                                                                    |    |
| CASE NUMBER:                                                                                                    |    |
|                                                                                                    |    |
|                                                                                                    |    |
| RECIPIENT: AHCCCS ID:                                                                                                    |    |
|                                                                                                    |    |
| HEALTH PLAN: CTRT YEAR: 35 STATUS: A                                                                                                    |    |
| DEDUCTIBLE: 0.00                                                                                                    |    |
| TTL RCVRY: 0.00 TTL PAYABLE: 202264.92                                                                                                    |    |
| ALLOWED AMT: 237958.73 LIABILITY: 237958.73 TOTAL PAID: 153878.67                                                                                                    |    |
| CASE TOTAL: 237958.73 RI PERCENT: .85 PAYMENT DUE: 48386.25                                                                                                    |    |
|                                                                                                    |    |
| CRN/ ERROR ERROR OVRD OVRD                                                                                                    |    |
| (S) EL SEO CODE DESC REASON DATE                                                                                                    |    |
|                                                                                                    |    |
| 17 7.720 EXACT DUPLICATE FOUND 0015 20171204                                                                                                    |    |
| - 17 A623 STATUS CODE B ALREADY PAID 0015 20171204                                                                                                    |    |
| - 17 R023 SIAI0S CODE D'ARAEADI FAID 0015 2017/204<br>18 H583 REINSURANCE CLAIM RECEIVED 0015 20180118                                                                                                    |    |
| -                                                                                                    |    |
| 18 H583 REINSURANCE CLAIM RECEIVED 0015 20180118                                                                                                    |    |
| _ 18 H583 REINSURANCE CLAIM RECEIVED 0015 20180216                                                                                                    |    |
|                                                                                                    |    |
|                                                                                                    |    |
| PF: 1=HLP 2=RTN 3=CLR 4=MSG 5=105 7=UP 8=DWN 10=TOP 11=BOT 12=ESC                                                                                                    |    |
|                                                                                                    |    |
| S31/ Ready (1) 159.87.70.66 EZBSIMLU 15.22.15 3/1/2018 NUM 04:47:59 0.5, 0                                                                                                    | 15 |

#### **RI** Covered Services

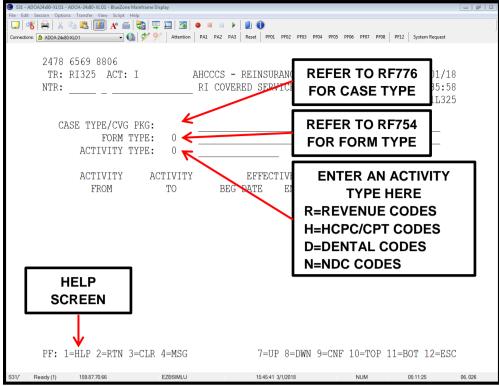

#### An example of a completed RI325 screen.

| S31 - ADOA24x80-XLO1 - AD<br>e Edit Session Options |              |                  |                                       |                                         | - 6      |
|-----------------------------------------------------|--------------|------------------|---------------------------------------|-----------------------------------------|----------|
|                                                     |              | нер<br>🍯 🚼 🕎 🛄 🛐 | ● ■ □                                 |                                         |          |
| nections: 🙆 ADOA-24x80-XU                           |              |                  | PA1 PA2 PA3 Reset PF01 PF02 PF03 PF04 | PF05 PF06 PF07 PF08 PF12 System Request |          |
|                                                     |              | <b>V</b>         |                                       |                                         |          |
|                                                     |              |                  |                                       |                                         |          |
|                                                     |              | -                |                                       |                                         | <u> </u> |
|                                                     | I325 ACT:    | : 1              | AHCCCS - REINSURANCE                  |                                         |          |
| NTR:                                                |              |                  | RI COVERED SERVICES                   | 16:01:1                                 | 4        |
|                                                     |              |                  |                                       | RI21L32                                 | 5        |
|                                                     |              |                  |                                       |                                         |          |
| CAS                                                 | E TYPE/CVG   | G PKG: HEM       | HEMOPHILIA REINSURANCE                |                                         |          |
| OT ID.                                              |              | TYPE: I          | UB I/P                                |                                         |          |
|                                                     | ACTIVITY     |                  | REVENUE CODE                          |                                         |          |
|                                                     | ACTIVITI     | IIPE: K          | REVENUE CODE                          |                                         |          |
|                                                     |              |                  |                                       |                                         |          |
|                                                     | ACTIVITY     | ACTIVITY         |                                       |                                         |          |
|                                                     | FROM         | TO               | BEG DATE END DATE                     |                                         |          |
|                                                     |              |                  |                                       |                                         |          |
|                                                     | 0000         | 0999             | 10/01/1994                            |                                         |          |
|                                                     |              |                  |                                       |                                         |          |
|                                                     |              |                  |                                       |                                         |          |
|                                                     |              |                  |                                       |                                         |          |
|                                                     |              |                  |                                       |                                         |          |
|                                                     |              |                  |                                       |                                         |          |
|                                                     |              |                  |                                       |                                         |          |
|                                                     |              |                  |                                       |                                         |          |
|                                                     |              |                  |                                       |                                         |          |
|                                                     |              |                  |                                       |                                         |          |
|                                                     |              |                  |                                       |                                         |          |
|                                                     |              |                  |                                       |                                         |          |
| PF: 1=                                              | HLP 2=RTN    | 3=CLR 4=MSG      | 7=UP 8=DWN 9=                         | CNF 10=TOP 11=BOT 12=ES                 | С        |
|                                                     |              |                  |                                       |                                         |          |
| Ready (1)                                           | 159.87.70.66 | EZBSIMLU         | 16:19:04 3/1/2018                     | NUM 05:44:48                            | 03,007   |

\* What you can see here is that for a HEM case type the I , inpatient, claim type is a covered service and that all revenue codes between 0000 to 0999 are accepted as of 10/01/1994.

#### **RI Approved Amount Determination**

|           | ADOA24x80-XLO1 - ADOA-24x80-XLO1 - BlueZone N |                             |                      |                          |                          |        |
|-----------|-----------------------------------------------|-----------------------------|----------------------|--------------------------|--------------------------|--------|
|           | it Session Options Transfer View Script H     |                             | 1 0                  |                          |                          |        |
|           | 📲 🕹 🖺 🚺 🖌 🍏                                   |                             |                      |                          |                          | J      |
| Connectio | ions: 🙆 ADOA-24x80-XLO1 🔹 📢                   | 💅 У 🕺 Attention PA1 PA2 PA3 | Reset PF01 PF02 PF0. | I3 PF04 PF05 PF06 PF07 P | PF08 PF12 System Request |        |
|           | 1694 CASE NUMBER                              | IS REQUIRED<br>I AHCCCS -   | DEINGIIDANCE         | USER-ID.                 | 03/02/18                 |        |
|           |                                               |                             |                      |                          |                          |        |
|           | NTR:                                          | RI APPROV                   | ED AMT DETE          | RMINATION                | 10:45:20                 |        |
|           |                                               |                             |                      |                          | RI31L290                 |        |
|           | CASE:                                         | LINKED CASE NO:             |                      |                          |                          |        |
|           | CRN:                                          |                             |                      | INPUT MD:                | FACTOR NDC:              |        |
|           |                                               |                             |                      |                          |                          |        |
|           | RI: APPR:                                     | PAID:                       |                      | OVERRIDE:                |                          |        |
|           | NI. AIIN.                                     | INID.                       |                      | OVERALDE.                |                          |        |
|           |                                               | 00.734                      |                      | DDDUG                    |                          |        |
|           | MDC: APPR:                                    | COIN:                       |                      | DEDUCT:                  |                          |        |
|           | OTH INS:                                      |                             |                      | MDC PD:                  |                          |        |
|           | AHC ALLOW:                                    | BILLED:                     |                      | PLAN PD:                 |                          |        |
|           |                                               |                             |                      | INTEREST:                |                          |        |
|           |                                               |                             |                      | PLAN APPR:               |                          |        |
|           | PMT METHOD:                                   |                             |                      | I DAN AI I N.            |                          |        |
|           | PMI MEIHOD:                                   |                             |                      |                          |                          |        |
|           |                                               |                             |                      |                          |                          |        |
|           |                                               |                             |                      |                          |                          |        |
|           |                                               |                             |                      |                          |                          |        |
|           |                                               |                             |                      |                          |                          |        |
|           |                                               |                             |                      |                          |                          |        |
|           |                                               |                             |                      |                          |                          |        |
|           |                                               |                             |                      |                          |                          |        |
|           |                                               |                             |                      |                          |                          |        |
|           |                                               |                             |                      |                          |                          |        |
|           | PF: 1=HLP 2=RTN 3                             | =CLR 4=MSG 5=PRI            |                      |                          | 12=ES                    | C      |
|           |                                               |                             |                      |                          | 10 50                    | -      |
| S30/_     | Ready (1) 159.87.70.66                        | EZBSIMLU                    | 10:56:45 3/2/2018    | NUM                      | 01:33:58                 | 05.009 |

\* This screen details the RI approved amount for a specific CRN, except for transplants.

#### **Prior Authorization Screen**

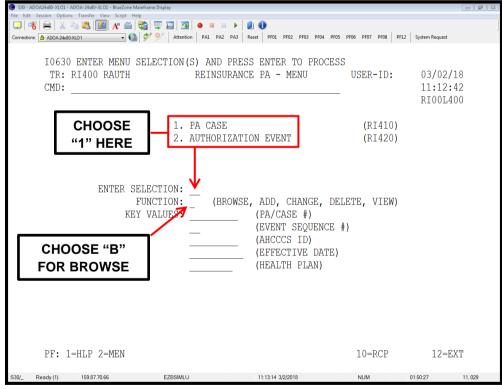

#### Prior Authorization screen RI410

| 🔘 S30 - Al | 🌒 530 - ADOA24680-XLO1 - ADOA-2460-XLO1 - BlueZone Mainframe Display |                               |                                         |                                                |                                                  |        |  |  |
|------------|----------------------------------------------------------------------|-------------------------------|-----------------------------------------|------------------------------------------------|--------------------------------------------------|--------|--|--|
| File Edit  | Session Opti                                                         | ons Transfer View Script Help |                                         |                                                |                                                  |        |  |  |
|            | 5   🥽   📥                                                            |                               | 🏭 🐺 📙   🎦   ●<br>🍼 9⁄7   Attention   P/ | 1 DA2 DA3 Recet DE01 DE02 DE03 DE0             | M PF05 PF06 PF07 PF08 PF12 System Reques         |        |  |  |
| Connection | IS. B ADOA-240                                                       | 30-ALO I                      |                                         |                                                | rios rios rios rios rios rios rizz system reques |        |  |  |
|            |                                                                      | 5 SELECT ADD(A<br>RI410 RCASE |                                         | U), EXPAND(E), REPLICA<br>RANCE PA CASE BROWSE | ATE(R), OR VIEW(V,I)<br>USER-ID: 03/02<br>11:37  | -      |  |  |
| LE         | NTEF                                                                 | R "V" TO VIE                  | W                                       |                                                | ALT/SEC ID: N RI31                               |        |  |  |
|            | SEL                                                                  | PA CASE NO                    | AHCCCS ID                               | EFFECTIVE DATES                                |                                                  | ' NO   |  |  |
|            |                                                                      | FA CASE NO                    | ANCCUS ID                               | ELECTIVE DATE?                                 | SIA PLANID KI CASE                               | NU     |  |  |
|            | -                                                                    |                               |                                         |                                                |                                                  |        |  |  |
|            | _                                                                    |                               |                                         |                                                |                                                  |        |  |  |
|            | -                                                                    |                               |                                         |                                                |                                                  |        |  |  |
|            | _                                                                    |                               |                                         |                                                |                                                  |        |  |  |
|            | -                                                                    |                               |                                         |                                                |                                                  |        |  |  |
|            | _                                                                    |                               |                                         |                                                |                                                  |        |  |  |
|            | -                                                                    |                               |                                         |                                                |                                                  |        |  |  |
|            | _                                                                    |                               |                                         |                                                |                                                  |        |  |  |
|            | _                                                                    |                               |                                         |                                                |                                                  |        |  |  |
|            | -                                                                    |                               |                                         |                                                |                                                  |        |  |  |
|            | PF:                                                                  | 1=HLP 2=MEN                   | 4=TOG 5=                                | PRV 6=NXT 7=BKW 8=FWD                          | 10=TOP 11=BOT 12=                                | EXT    |  |  |
| S30/_      | Ready (1)                                                            | 159.87.70.66                  | EZBSIMLU                                | 11:38:23 3/2/2018                              | NUM 02:15:36                                     | 06.008 |  |  |

## RI Encounter Error Summary

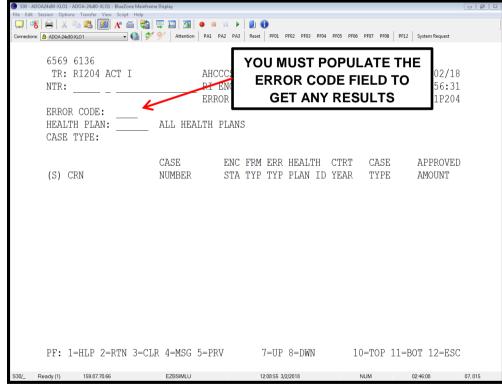

#### Audit Screens

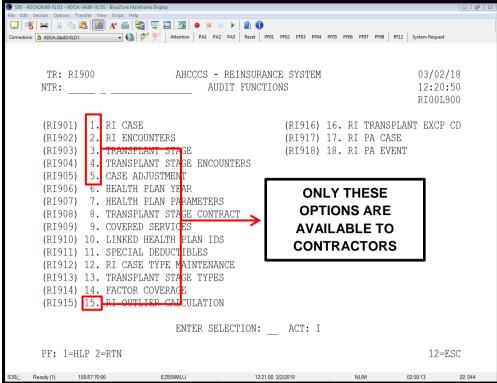

#### RI Case Audit Trail

| S30 - ADOA24x80-XLO1 - ADOA-24x80-XLO1 - BlueZone M<br>Edit Session Options Transfer View Script He |                          |                        |                          |                     |
|----------------------------------------------------------------------------------------------------|--------------------------|------------------------|--------------------------|---------------------|
| ] 💰 🖴 🗴 🖻 🖺 🚺 🖌 🍏                                                                                   | 🚵 🛒 🛄 🖪 🖕 💷 🕕            | •                      |                          |                     |
| nections: 🔒 ADOA-24x80-XLO1 🔹 😡                                                                     | 🐓 所 Attention PA1 PA2 PA | 3 Reset PF01 PF02 PF03 | PF04 PF05 PF06 PF07 PF08 | PF12 System Request |
|                                                                                                    |                          |                        |                          |                     |
| TR: RI901 ACT:                                                                                      | I AHCCCS -               | REINSURANCE            | USER-TD:                 | 03/02/18            |
|                                                                                                    |                          | JDIT TRAIL             | 0000111 120              | 12:43:05            |
|                                                                                                    |                          | CASE                   |                          | RI21L901            |
|                                                                                                    |                          | - Gribb                |                          | TTELED 01           |
|                                                                                                    | CASE:                    |                        |                          |                     |
| STATUS:                                                                                             | А                        | А                      |                          |                     |
| HEALTH PLAN ID:                                                                                     |                          |                        |                          |                     |
| CONTRACT YEAR:                                                                                      |                          |                        |                          |                     |
| CASE TYPE:                                                                                          |                          |                        |                          |                     |
| AHCCCS ID:                                                                                          |                          |                        |                          |                     |
| BEGIN DATE:                                                                                         | 10/01/2016               | 10/                    | 01/2016                  |                     |
| END DATE:                                                                                           | 09/30/2017               | 09/                    | 30/2017                  |                     |
| PAYMENT PCT:                                                                                        | .75                      |                        | .75                      |                     |
| DEDUCTIBLE:                                                                                         | 25000.00                 | 2                      | 5000.00                  |                     |
| TOTAL VALUE:                                                                                        | 34154.48                 | 3                      | 4154.48                  |                     |
| PAID YTD:                                                                                           | 6865.86                  |                        | 6865.86                  |                     |
| FFS IND:                                                                                            | Ν                        | Ν                      |                          |                     |
| PRR PLAN AMT:                                                                                       | .00                      |                        | .00                      |                     |
| RI PA NUM:                                                                                          |                          |                        |                          |                     |
| MM RVW DAT:                                                                                         |                          |                        |                          |                     |
| MODIFICATION:                                                                                       | 02/07/2018 06:44         | 1:37PM 015 01/         | 03/2018 11:21:2          | 3PM 015             |
|                                                                                                    | 1                        |                        |                          |                     |
| PF: 1=HLP 2=RTN 3                                                                                   | =CLR 4=MSG               | 7=UP 8=DWN             |                          | 12=ESC              |
| Ready (1) 159.87.70.66                                                                              | EZBSIMLU                 | 12:44:04 3/2/2018      | NUM                      | 03:21:17 06, 038    |
| Ready (1) 159.87.70.66                                                                              | EZDSIMLO                 | 12.44.04 3/2/2010      | NOM                      | 05.21.17 06,036     |
|                                                                                                    | <b>·</b>                 |                        |                          |                     |
| THE DATE OF                                                                                         |                          | E                      | BROWSE                   |                     |
| THE MOST                                                                                            |                          | Іт                     | HROUGH                   |                     |
|                                                                                                    |                          | I ''                   |                          |                     |
| RECENT ACTION                                                                                       |                          |                        | PRIOR                    |                     |
|                                                                                                    | 3                        | AC                     | TIONS BY                 |                     |
|                                                                                                    |                          | DR                     | ESSING F8                |                     |
|                                                                                                    |                          |                        |                          |                     |

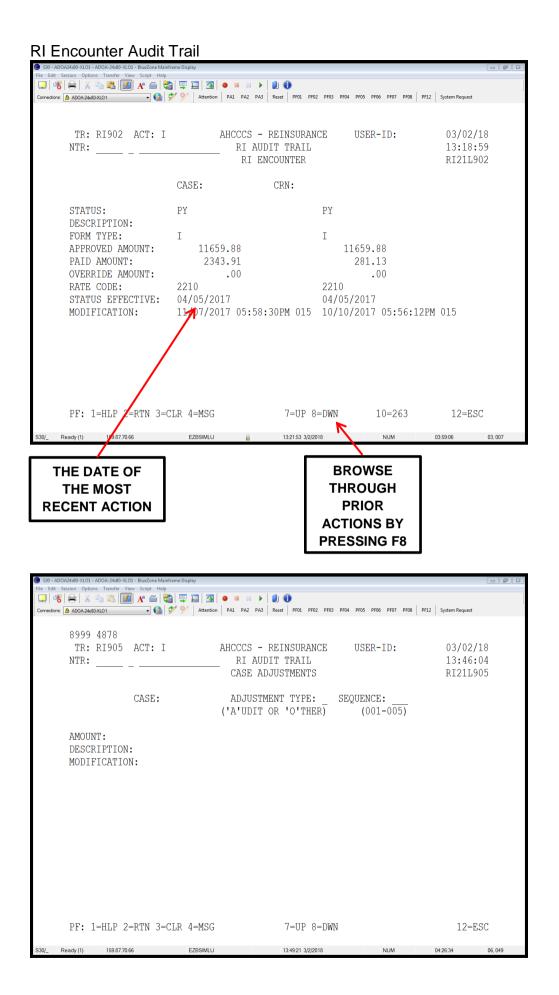

# Audit Trail For Transplant Stages

| S30 - ADOA24x80-XLO1 - ADOA-24x80-XLO1 - BlueZone Mainframe E  | isplay                |                                       |                           |                                  |
|----------------------------------------------------------------|-----------------------|---------------------------------------|---------------------------|----------------------------------|
| File Edit Session Options Transfer View Script Help            |                       | 4.0                                   |                           |                                  |
| □ □ 08 0 0 0 0 0 0 0 0 0 0 0 0 0 0 0 0 0                       | 📱 🛄   强   👄 💷 💷 🕨 🕨   | O     Reset PF01 PF02 PF03 PF0        | 4 PF05 PF06 PF07 PF08 PF1 | 12 System Request                |
| Connections: AUOA-24x80-XLO I                                  | Attention PAL PAZ PAS | RESEL PROI PROZ PROS PRO              | 4 Pr05 Pr06 Pr07 Pr08 Pr  | system request                   |
| 5450 NO RECORDS FOUND<br>TR: RI903 ACT: I<br>NTR:              | AHCCCS -<br>RI AUD    |                                       | USER-ID:                  | 03/02/18<br>15:01:34<br>RI21L903 |
| CASE                                                           | : ST                  | · · · · · · · · · · · · · · · · · · · | QUENCE: 1                 |                                  |
|                                                                |                       | (NAME)                                | (SEQ)                     |                                  |
| STATUS:                                                        |                       |                                       |                           |                                  |
| SERVICE BEG DATE:<br>SERVICE END DATE:                         |                       |                                       |                           |                                  |
| CONTRACT PROVIDER:                                             |                       |                                       |                           |                                  |
| BILLING PROVIDER:                                              |                       |                                       |                           |                                  |
| BILLING AMOUNT:                                                |                       |                                       |                           |                                  |
| APPROVED AMOUNT:                                               |                       |                                       |                           |                                  |
| PAID AMOUNT:                                                   |                       |                                       |                           |                                  |
| OVERRIDE AMOUNT:                                               |                       |                                       |                           |                                  |
| RATE CODE:                                                     |                       |                                       |                           |                                  |
| PAY AUTHORIZATION:                                             |                       |                                       |                           |                                  |
| MODIFICATION:                                                  |                       |                                       |                           |                                  |
|                                                                |                       |                                       |                           |                                  |
|                                                                |                       |                                       |                           |                                  |
| PF: 1=HLP 2=RTN 3=CLR                                          | 4=MSG                 | 7=UP 8=DWN                            |                           | 12=ESC                           |
| S30/_ Ready (1) 159.87.70.66                                   | EZBSIMLU              | 15:01:58 3/2/2018                     | NUM                       | 05:39:11 06, 025                 |
|                                                                |                       |                                       |                           |                                  |
| \$30 - ADOA24x80-XLO1 - ADOA-24x80-XLO1 - BlueZone Mainframe [ |                       |                                       |                           |                                  |

| S30 - ADOA24x80-XL01 - ADOA-24x80-XL01 - BlueZou |                         |                                                |                             |
|--------------------------------------------------|-------------------------|------------------------------------------------|-----------------------------|
| File Edit Session Options Transfer View Script   |                         |                                                |                             |
|                                                  | š 🖏 🐺 🖬 🖪   • 💻         |                                                |                             |
| Connections: ADOA-24x80-XLO1 -                   | 🔞 🌮 У 🛛 Attention 🛛 PA1 | PA2 PA3 Reset PF01 PF02 PF03 PF04 PF05 PF06 PF | 07 PF08 PF12 System Request |
|                                                  |                         |                                                |                             |
| 5450 NO RECORDS                                  | FOUND FOR SELECT        | 'ION CRITERIA                                  |                             |
| TR: RI904 ACT                                    | T AHCC                  | CS - REINSURANCE USER-ID                       | : 03/02/18                  |
| NTR:                                             |                         | RT AUDIT TRAIL                                 | 15:02:28                    |
| NII(•                                            |                         | ANT STAGE ENCOUNTERS                           |                             |
|                                                  | TRANSPL                 | ANT STAGE ENCOUNTERS                           | RI21L904                    |
|                                                  |                         |                                                |                             |
|                                                  | CASE:                   | STAGE: SEQUENCE: 1                             |                             |
|                                                  | CRN:                    | (NAME) (SE                                     | Q)                          |
|                                                  |                         |                                                |                             |
| STATUS:                                          |                         |                                                |                             |
| FORM TYPE:                                       |                         |                                                |                             |
|                                                  |                         |                                                |                             |
| MODIFICATION:                                    |                         |                                                |                             |
|                                                  |                         |                                                |                             |
|                                                  |                         |                                                |                             |
|                                                  |                         |                                                |                             |
|                                                  |                         |                                                |                             |
|                                                  |                         |                                                |                             |
|                                                  |                         |                                                |                             |
|                                                  |                         |                                                |                             |
|                                                  |                         |                                                |                             |
|                                                  |                         |                                                |                             |
|                                                  |                         |                                                |                             |
|                                                  |                         |                                                |                             |
|                                                  |                         |                                                |                             |
|                                                  |                         |                                                |                             |
|                                                  |                         |                                                |                             |
| PF: 1=HLP 2=RTN                                  | 3=CLR 4=MSG             | 7=UP 8=DWN                                     | 12=ESC                      |
| 1                                                |                         |                                                |                             |
| S30/_ Ready (1) 159.87.70.66                     | EZBSIMLU                | 15:02:37 3/2/2018 NUM                          | M 05:39:50 06, 025          |

#### Reports available via the AHCCCS SFTP Server for Contractor use and reference:

Reinsurance Pend Report RI91L205 Reinsurance Remittance Advice RI81L310 Reinsurance Case Summary RI91L105 **Reinsurance Case Initiation RI91L100** Reinsurance Case Reconciliation RI91L315 (Available in Comma Delimited format or Report Text Format) RI COMMAFIL.RI91L100.INIT.HP .CSV RI COMMAFIL.RI91L105.SUMM.HP .CSV RI COMMAFIL.RI91L315.RECON.HP .CSV .CSV RI\_COMMAFIL.RI91L205.PEND.HP\_ RI COMMAFIL.RI91L310.REMIT.HP .CSV RI 91M100.INITIATION.\_\_\_\_.TXT RI 91M105.SUMMARY. .TXT RI 91M315.RECONCILIATION. \_.TXT RI 91M310.REMITTANCE. .TXT

#### RI91L100 - Case Initiation Report

This report is a basic summary of case information for all cases created during the previous month's Reinsurance Case Creation cycle. It reports and details all Encounters that associated to those cases initiated within the reporting period.

#### RI91L105 - Case Summary Report

This report is a summary of case information for all cases active during the monthly RI cycle and lists Reinsurance Encounter status information for all Encounters associated to the case. It reports summary totals of Case Allowed, Liability, Premium Tax, and Paid amounts as well as detailed descriptions of each Encounter applied to the Reinsurance case.

#### RI91L315 - Case Reconciliation Report

This report is a basic summary of case information with a detailed listing of all Encounters that potentially apply to an active Reinsurance case but are not yet associated to the case. It includes Encounters in the Edit/Audit process to permit reconciliation of Encounter records with Reinsurance records.

#### RI91L205 - Pended RI Encounters

This report is a summary of case information for all active cases that have pending Reinsurance Encounters during that reporting period. It lists the edit codes, edit descriptions and edit counts.

#### RI91L310 - Remittance Advice

This report is generated after the monthly Reinsurance payment cycle. It is a summary of all financial activity applied to only those Reinsurance cases that were included in the payment run. Financial activity and Reinsurance Encounters detailed in the Remittance Advice include payments, replacements, voids and denials.